#### **CENTRO LATINOAMERICANO DE DEMOGRAFIA**

#### **COMITE DE POBLACION Y DEMOGRAFIA**

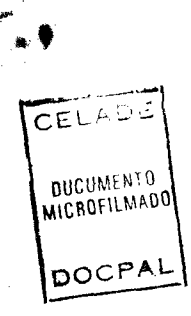

### **APLICACIONES DEL METODO DE WILLIAM BRASS PARA EVALUAR DOS CENSOS Y REGISTROS DE MUERTES INTERCENSALES (BRASS II)**

**Rogelio Fernández**

**Documento de Trabajo para el Panel de América Latina, Santiago, 16-20 de julio, 1979.**

### **APLICACIONES DEL METODO DE WILLIAM BRASS PARA EVALUAR DOS CENSOS Y REGISTROS DE MUERTES INTERCENSALES (BRASS II)**

#### **Rogelio Fernández**

#### **Presentación del método.**

**La ecuación básica de este método, que en adelante será aquí designado Brass II, puede escribirse como sigue**

$$
D_{y+}^{+} / P_{y} = \delta_{y} + f_{y} D_{y+}^{*} / P_{y}
$$
 (1)

**donde**

**Pít es la población acumulada desde la edad exacta y hasta la edad final de la población**

**D4 , es el numero de defunciones que habrían ocurrido en el período intercensal, con edades y o mayores, estimadas por comparación de los censos**

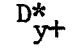

 $P_y$ 

<span id="page-1-0"></span> $p_{\rm yH}^+$ 

D<sup>\*</sup> es el numero de muertes registradas en el período intercen**sal, con y años de edad o más**

 $^6$  es un término que indica el error absoluto que afecta a la **tasa de mortalidad de la sección de población con y años y más, deducida a partir de los censos..**

**f es el factor que corrige la tasa de mortalidad registrada, de esa sección de población.**

**Si se supone que el error que afecta a los registros es proporcional al numero de muertes registradas, y que el error en las muertes estimadas según los censos es proporcional a la población enumerada, entonces tanto fy como 6 pueden considerarse constantes por edades. Bajo estos supuestos la ecuación (1) puede escribirse:**

$$
d_{y+}^+ = -\delta + f d_{y+}^* \tag{2}
$$

**donde para simplificar la notación se hizo**

$$
d_{y+}^+ = \frac{D_{y+}^+}{P_y} \qquad \qquad y \qquad d_{y+}^* = \frac{D_{y+}^+}{P_y}
$$

**Es conveniente vincular esta formulación que propone William Brass, con un método ideado por el mismo autor hace algunos años (que sera llamado en forma abreviada Brass I), ya que ambos procuran una corrección de las tasas de mortalidad registradas.**

**La ecuación básica de Brass I es**

$$
b_y = r + f d_{y+}^*
$$
 (3)

**donde**

**by N(y)/Py, siendo N(y) el numero de personas a la edad exacta**

**r es la tasa de crecimiento, que se supone constante,** f y  $d_{vt}^*$  tienen el mismo significado que en la ecuación (2)

**Si en la ecuación (3) se reemplaza la tasa de mortalidad registrada corregida, por la tasa de mortalidad intercensal corregida, se tiene**

$$
b_y = r + \delta + dy + = (r + \delta) + c_{y+}^+
$$
 (4)

**Queda claro, de acuerdo a la ecuación (4), que al graficar los pares** de valores de b<sub>y</sub> y de  $d_{y+}^*$ , para diferentes edades y, los puntos se ajusta**rán a una línea recta con pendiente igual a uno, en la medida en que se cumplan los supuestos relativos a la tasa de crecimiento constante y a la proporcionalidad exacta del error censal respecto al numero de personas por edades.**

#### CENTRO LATINOAMERICANO DE DEMOGRAFIA \_ 3

#### **Aplicaciones**

**Se efectuaron varias aplicaciones del método con información de países de América Latina, en algunos casos para mas de un período intercensal y por sexos.**

**En las aplicaciones realizadas se procuró principalmente ensayar el método, incluyendo en cada gráfico la recta de ajuste que corresponde a la ecuación (4) (aunque no los puntos para evitar hacer un gráfico demasiado denso), sin pretender llegar a conclusiones sustantivas en relación con los países considerados.**

**Se observa con frecuencia que un método conduce a un factor de corrección para las tasas registradas distinto al del otro método, y que la pendiente de la ecuación (4) se aleja del valor uno, lo que indica que no se cumple el supuesto de la tasa de crecimiento constante o de la proporcionalidad en el error censal o ambos.**

**El Cuadro 1 presenta los países y períodos considerados, el Cuadro 2 los resultados obtenidos, y en los cuadros y gráficos siguientes se presenta la información básica y las elaboraciones del método.**

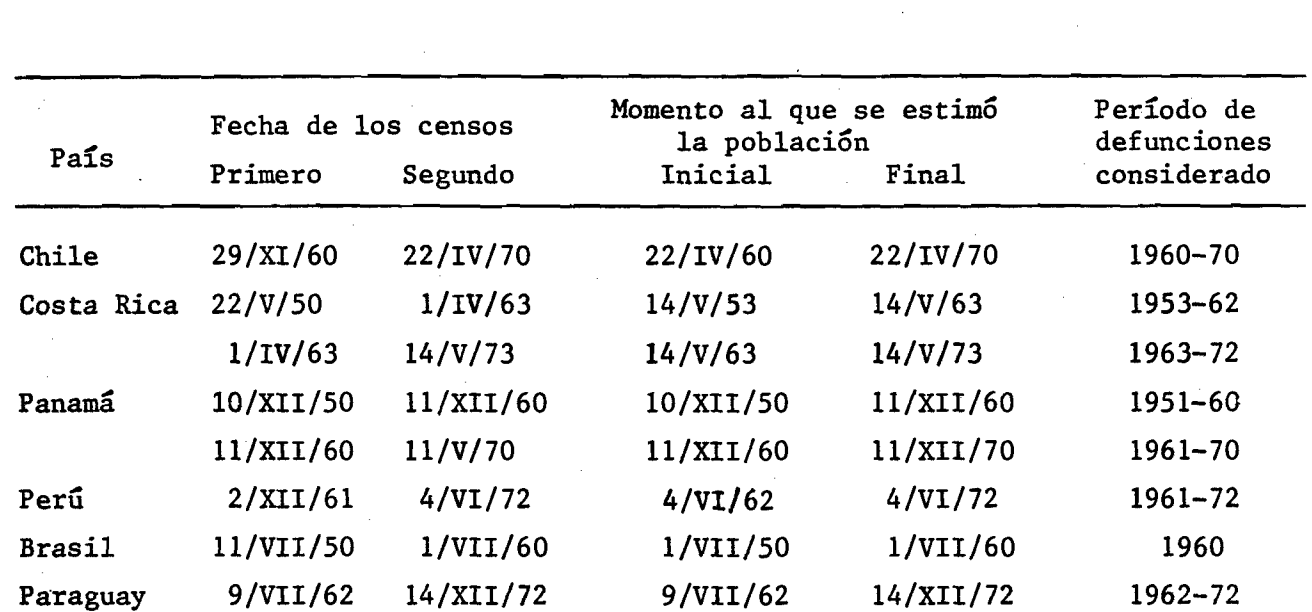

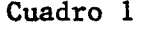

**DATOS UTILIZADOS EN LA APLICACION DEL METODO BRASS II**

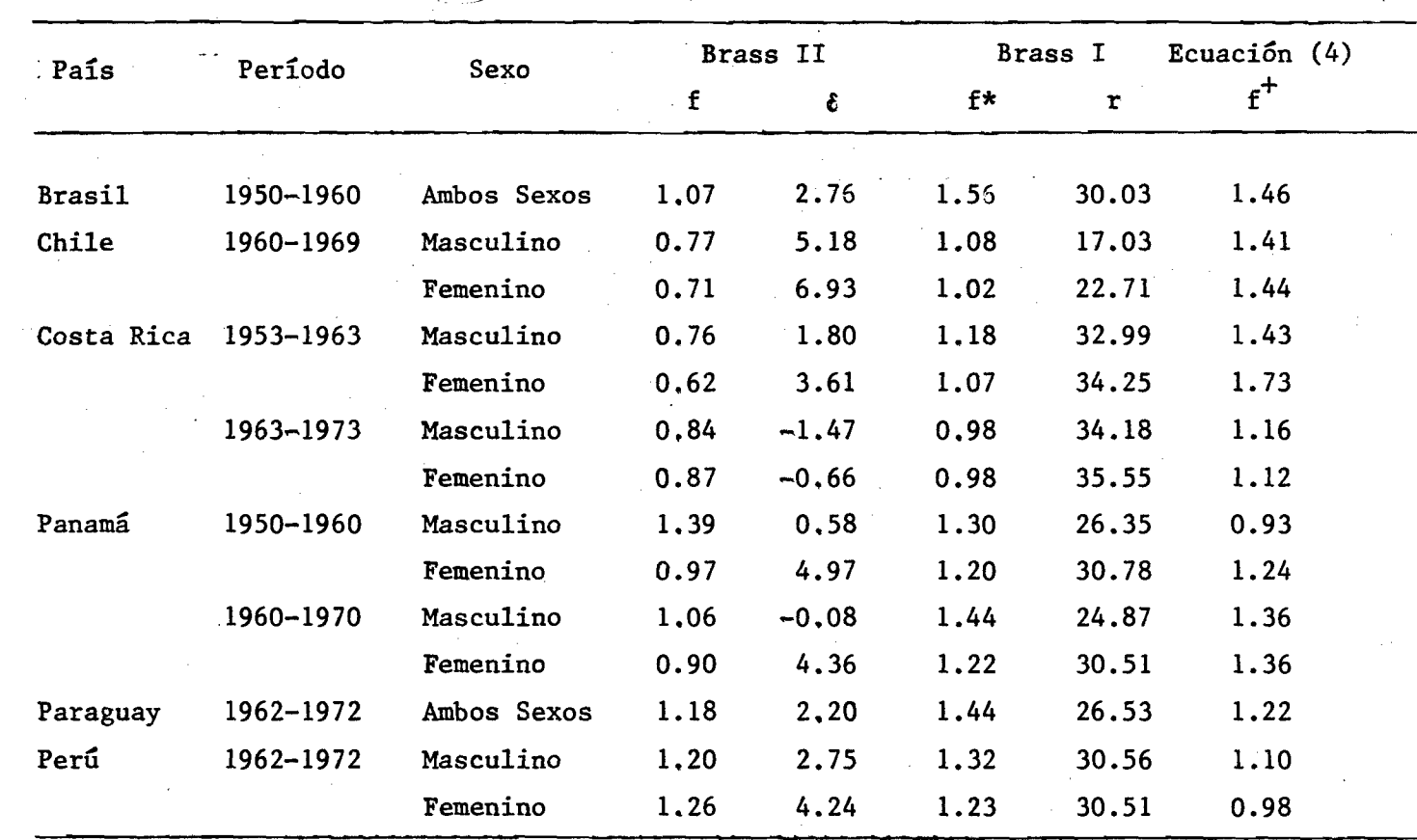

# **RESULTADOS DE LA APLICACION DE LOS METODOS BRASS I Y BRASS II A DIFERENTES PAISES**

**Cuadro 2**

APLICACION DEL METODO BRASS II: POBLACION CENSADA, DEFUNCIONES REGISTRADAS Y TASAS PARCIALES DE NATALIDAD Y MORTALIDAD. BRASIL, AMBOS SEXOS, 1950-1960.

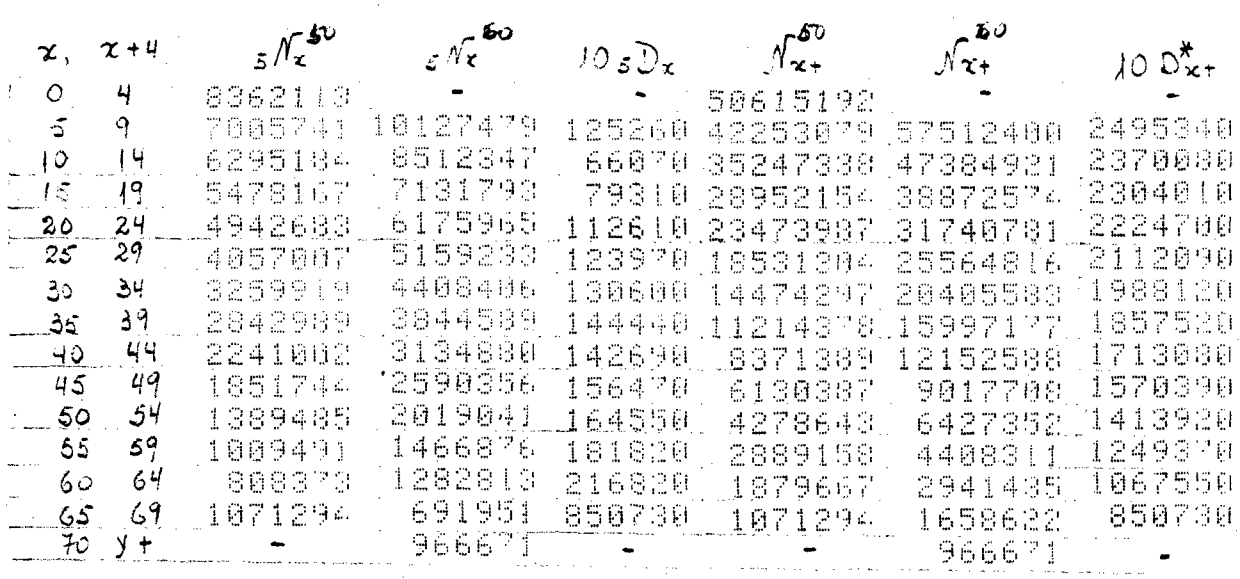

 $d_{y}$  $b_{\lambda}$  $d^{\star}_{y}$  $10 N(y)$  $10\;\mathrm{D}_{11}^{\dagger}$  $10\,D_{14}^{2}$  $10P_{11}$ y 37.573 7.249 17133220 3305388 2432710 45599435 5.335  $7.5$ 39.367 9.155 14807531 2337045 37614247 3443531 6.213  $12.5$ 30759874 11.206 7.361 12609960 3446948 2264355 40.995  $17.5$ 11118648 3227871 2168395 24827732 44.783 13.001  $22.5$ 8. 29.Z 46.679 14.188 9216240 2801266 2050105 19744000  $27.5$ 10. 383 7668325 24279 tS 1922820 49.400 15.641  $32.5$ 15522859  $12$ 56.039 18.931 6687578 2259190 1785300 11933883 37.5 主动 ាម អូរ 5375600 60.201 23.215 2070354 1641735 8918018 18. **SB5**  $42.5$ 68.726 28.360 4442100 1833057 6463529 23.886  $47.5$ 1492155 75,730-33.986  $52.5$ 3408526 1529642 1331645 4500866 29.986 81,798 42.377 2476367 1283872  $575$ 1158460 3929643 的话 38. 118.776 56.775  $62.5$ 1887755 2091186 1071766 959140 7日,3895

The party:  $1068$  $1.56$ 

 $1.46^{\circ}$ 

 $L_{\rm c}$ ,  $7c$ 

 $Cov$ 

 $0 = 2.763$ 

 $T = 30.025$ 

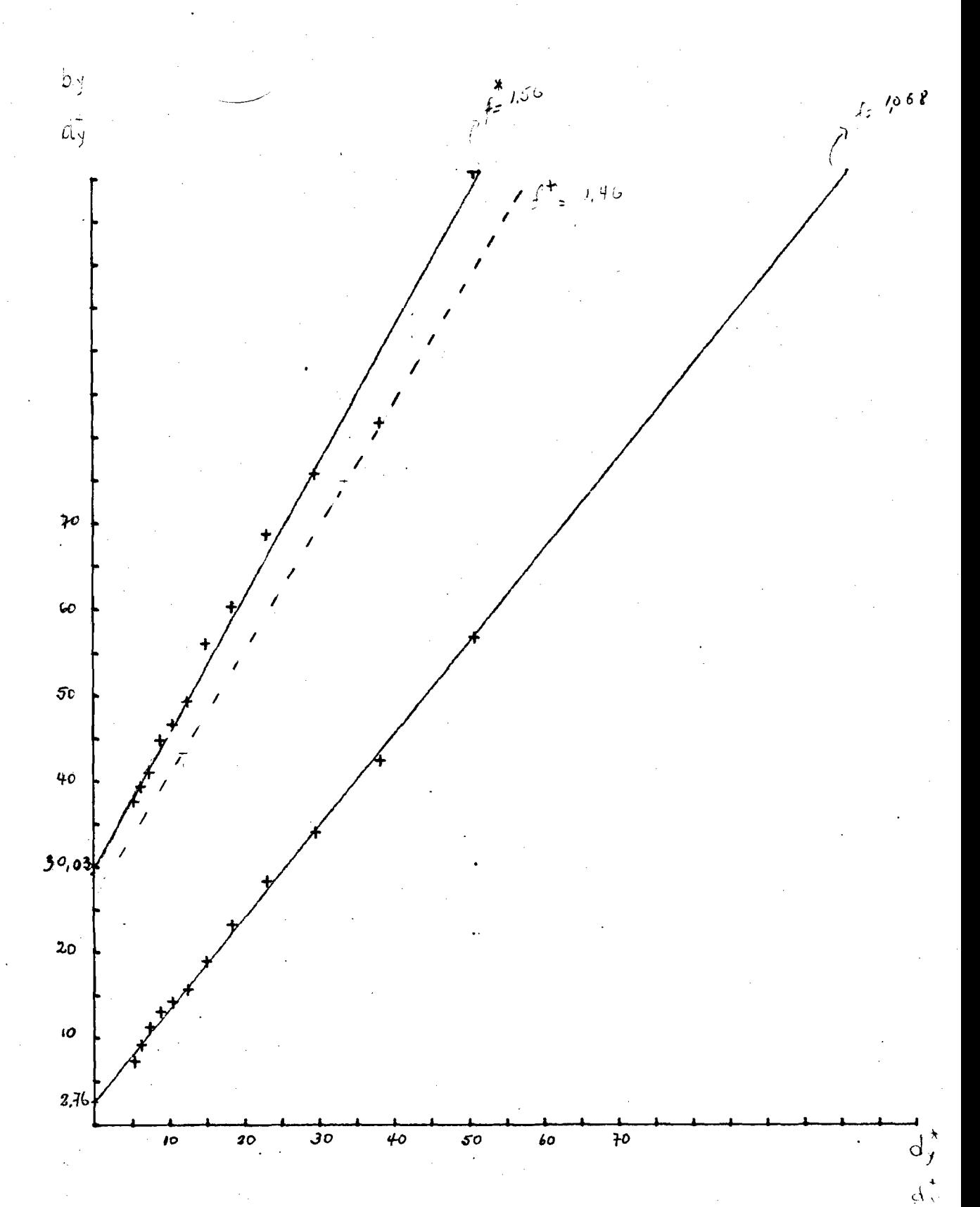

BRASIL, 1950-1960. TASAS PARCIALES DE NATALIDAD Y<br>MORTALIDAD (Por mil). AMBOS SEXOS.

Gráfico 1

# APLICACION DEL METODO BRASS II: POBLACION CENSADA, DEFUNCIONES REGISTRADAS Y TASAS PARCIALES DE NATALIDAD Y MORTALIDAD. CHILE, HOMBRES, 1960-1970.

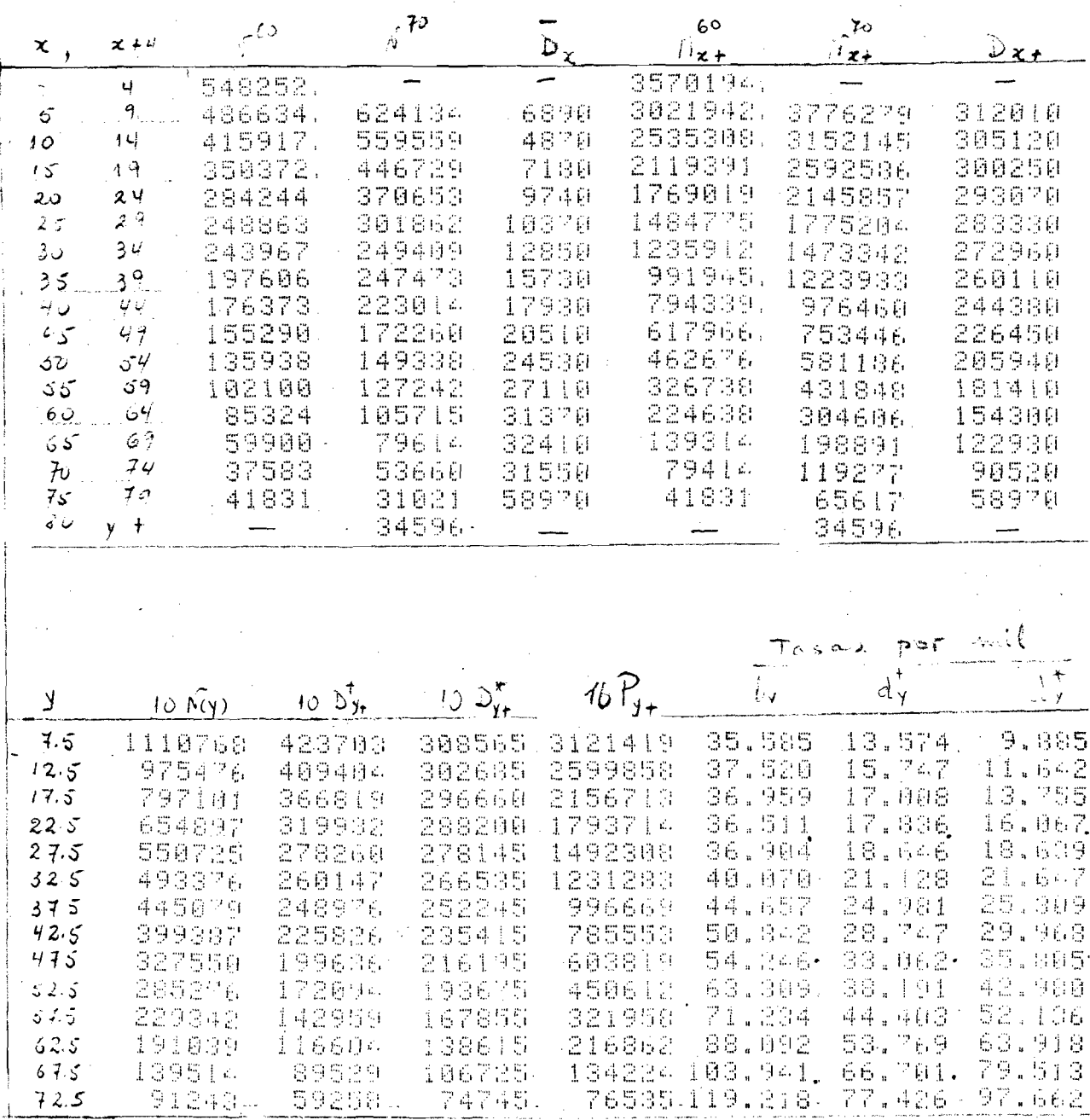

Ajuste de 27.5 a 67.5 años:

 $f = 0.766$   $S = 5.181$ <br> $f^* = 1.078$   $r = 17.027$ <br> $f^* = 1.407$ 

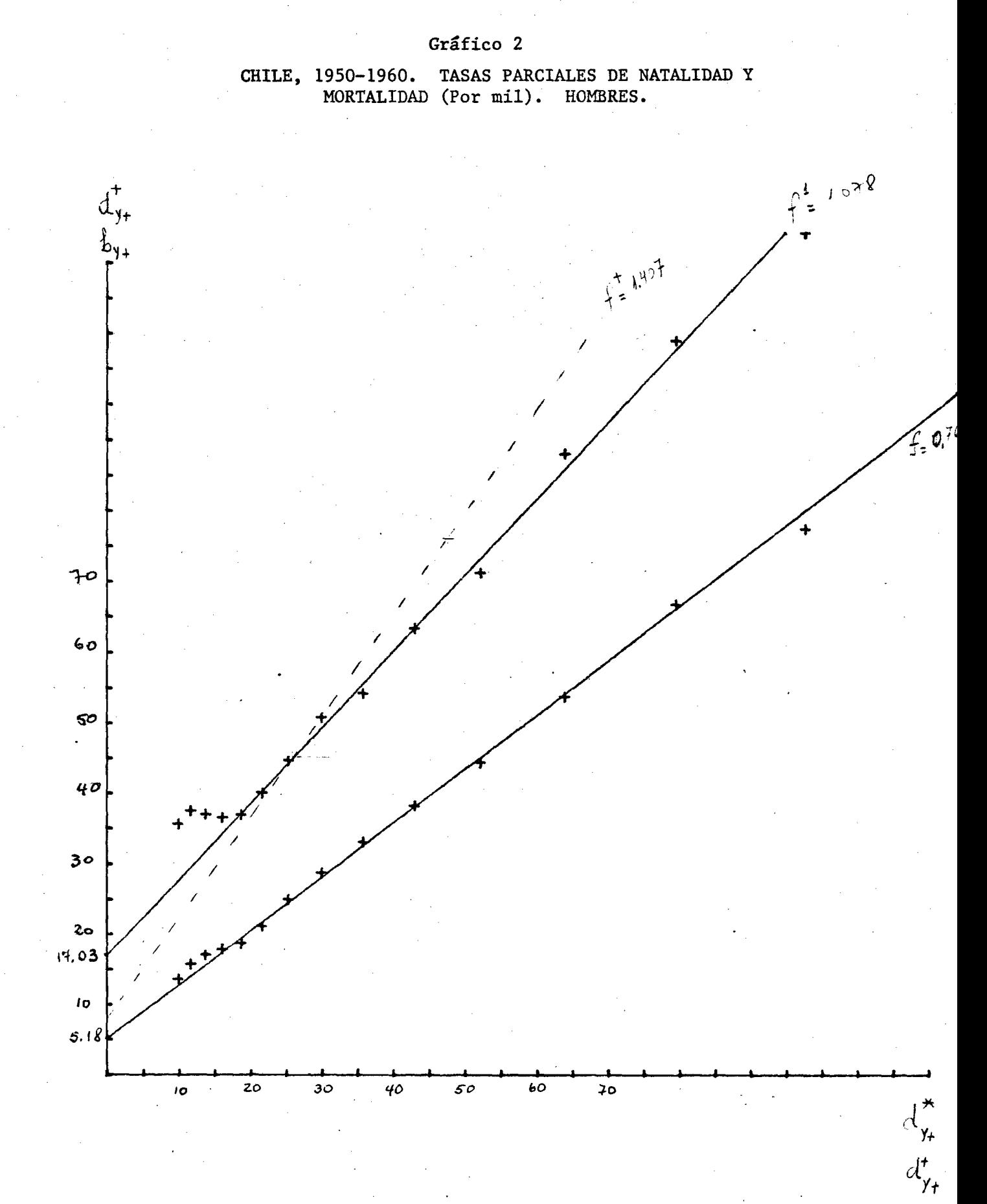

# APLICACION DEL METODO BRASS II: POBLACION CENSADA, DEFUNCIONES<br>REGISTRADAS Y TASAS PARCIALES DE NATALIDAD Y MORTALIDAD.<br>CHILE, MUJERES, 1960-1970.

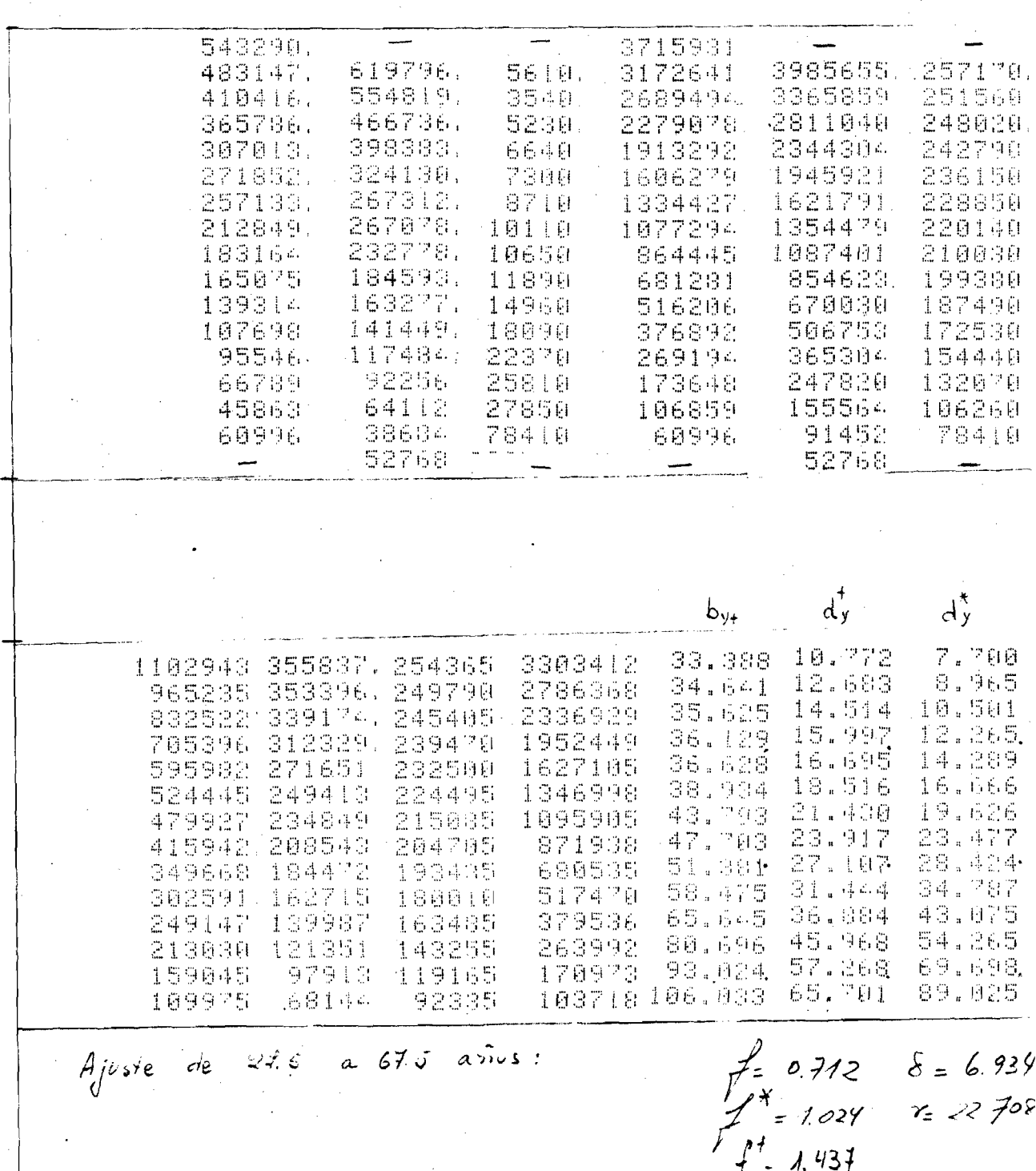

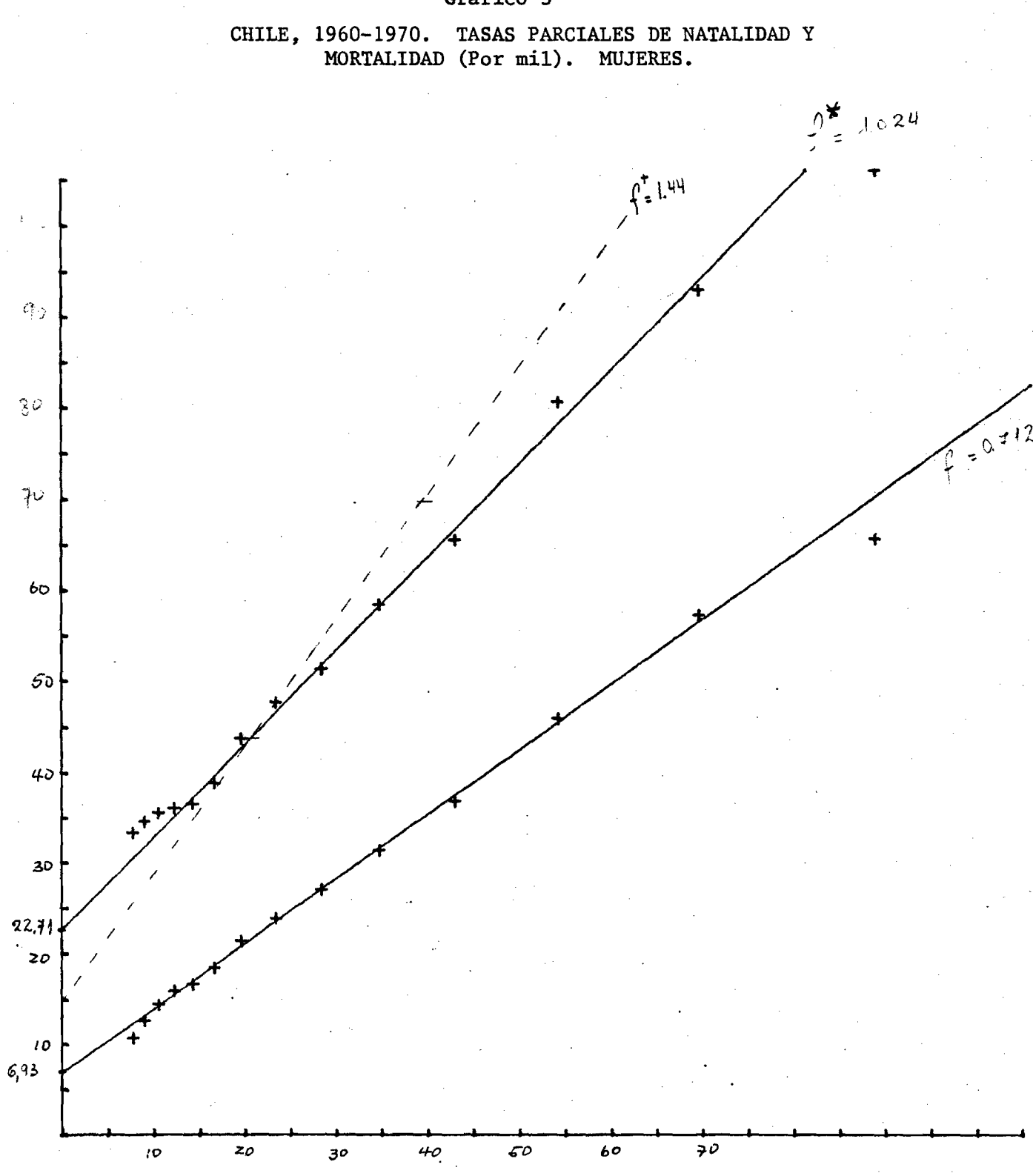

Gráfico 3

# APLICACION DEL METODO BRASS II: POBLACION CENSADA, DEFUNCIONES REGISTRADAS Y TASAS PARCIALES DE NATALIDAD Y MORTALIDAD.<br>COSTA RICA, HOMBRES, 1953-1963.

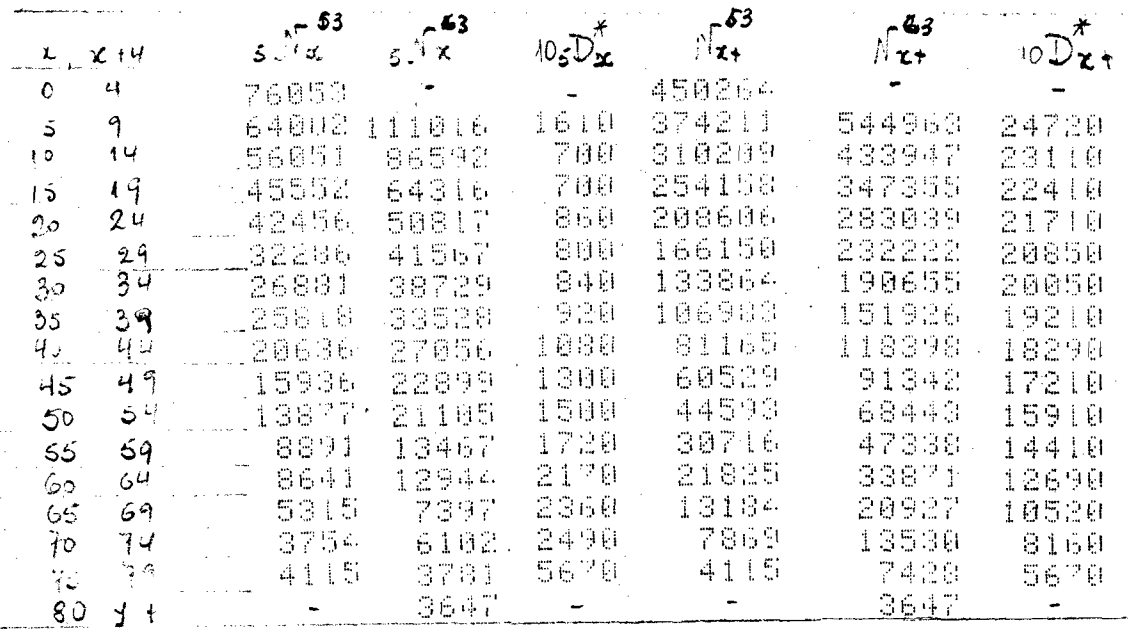

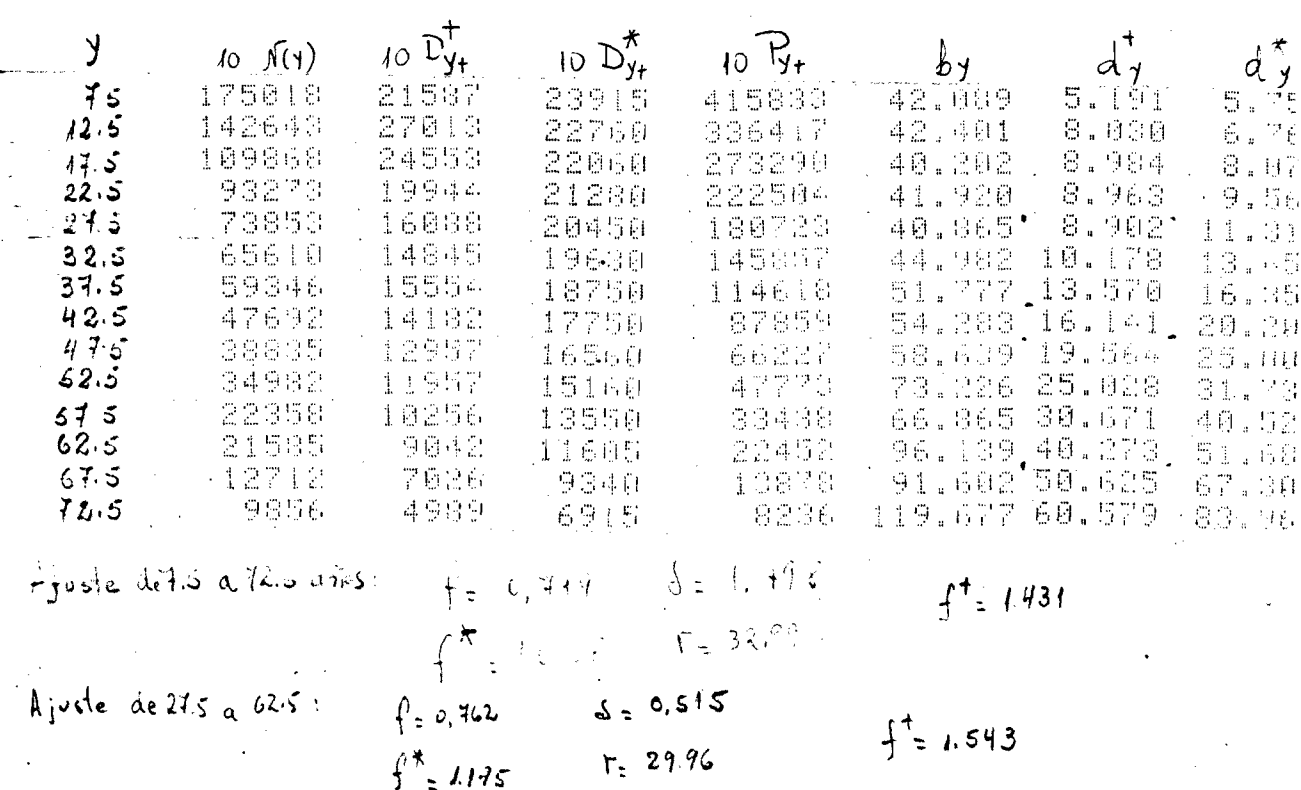

 $12$ 

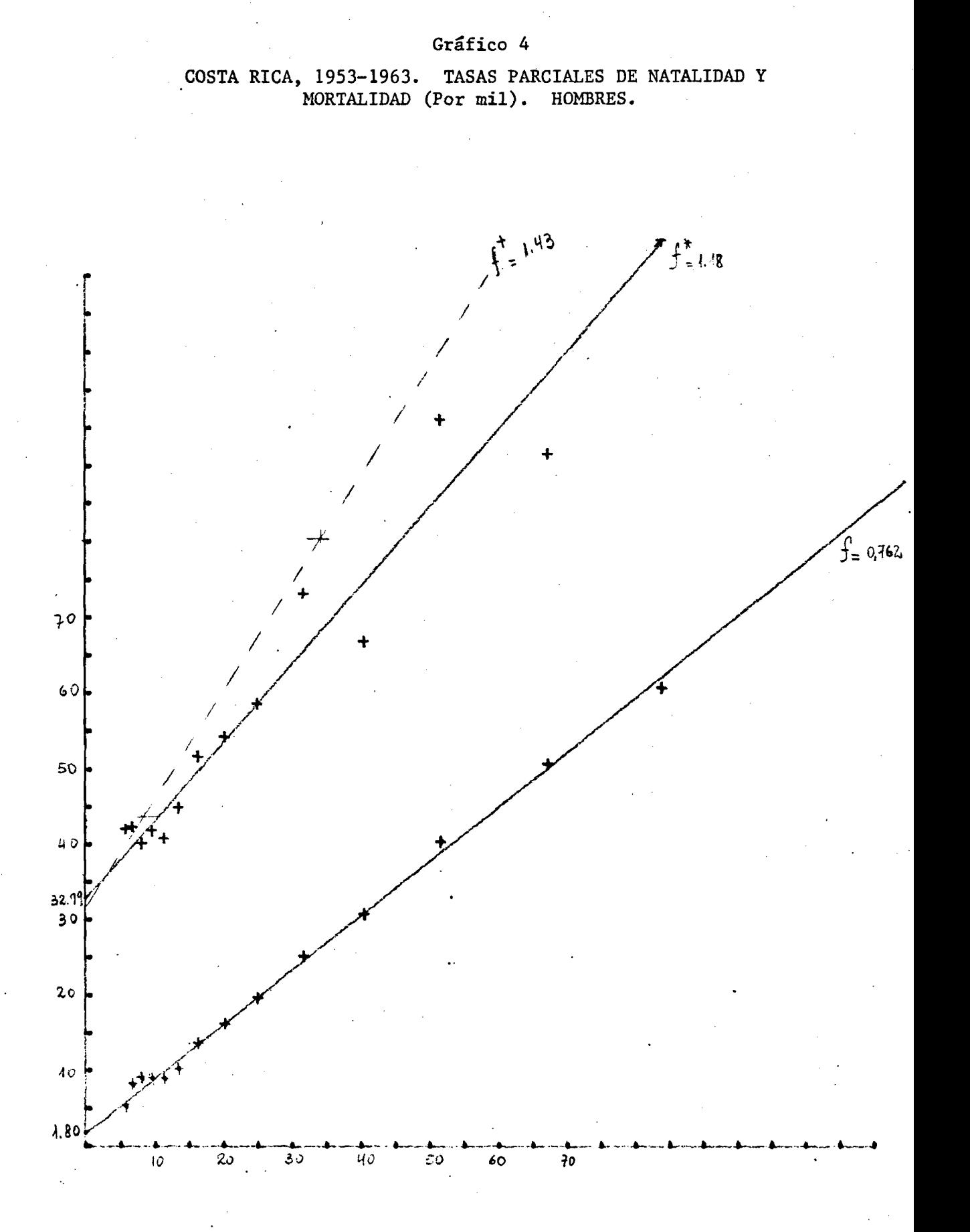

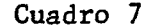

APLICACION DEL METODO BRASS II: POBLACION CENSADA, DEFUNCIONES<br>REGISTRADAS Y TASAS PARCIALES DE NATALIDAD Y MORTALIDAD.<br>COSTA RICA, MUJERES, 1953-1963.

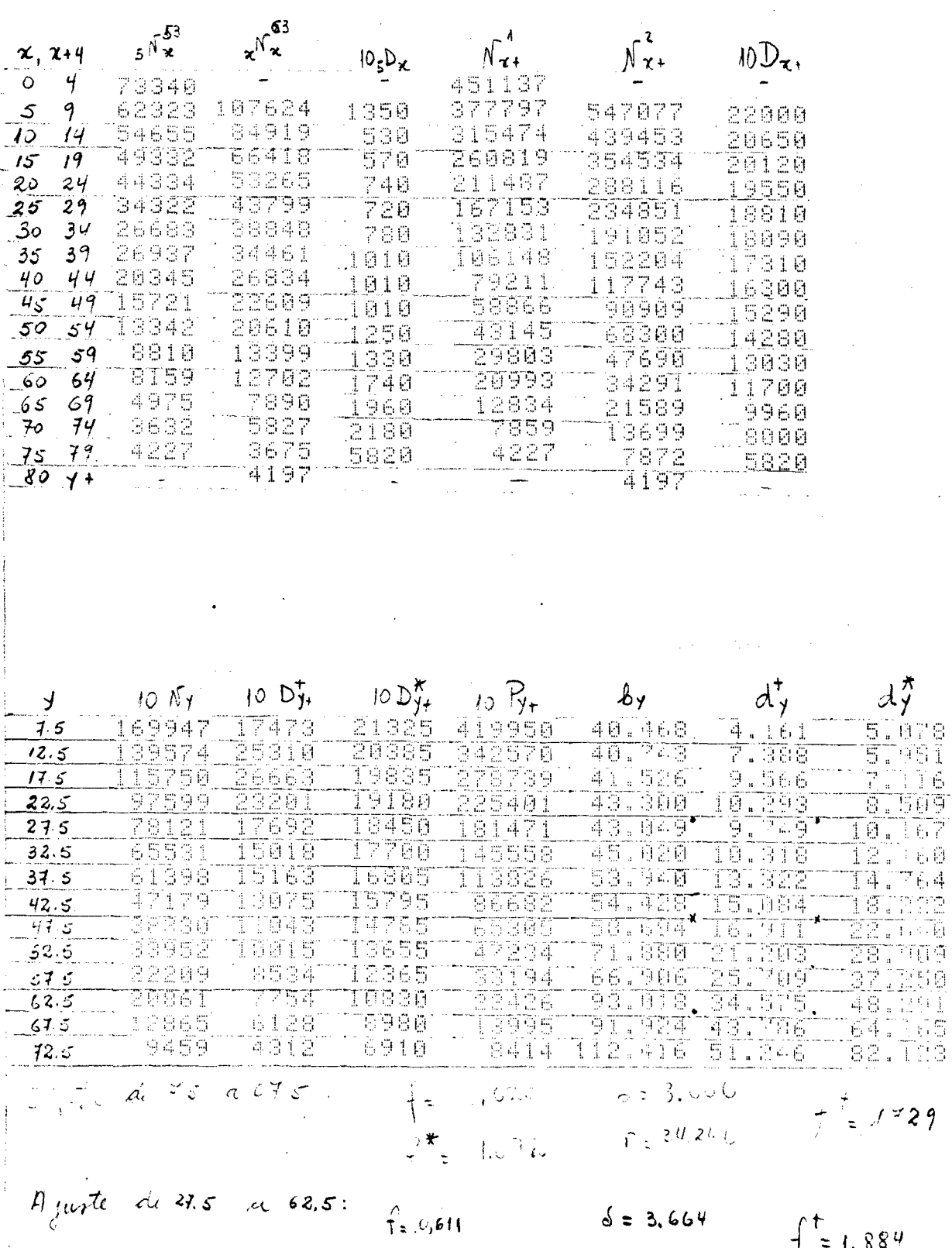

 $f^*$  1.152

 $F = 33.18$ 

 $\lambda$ 

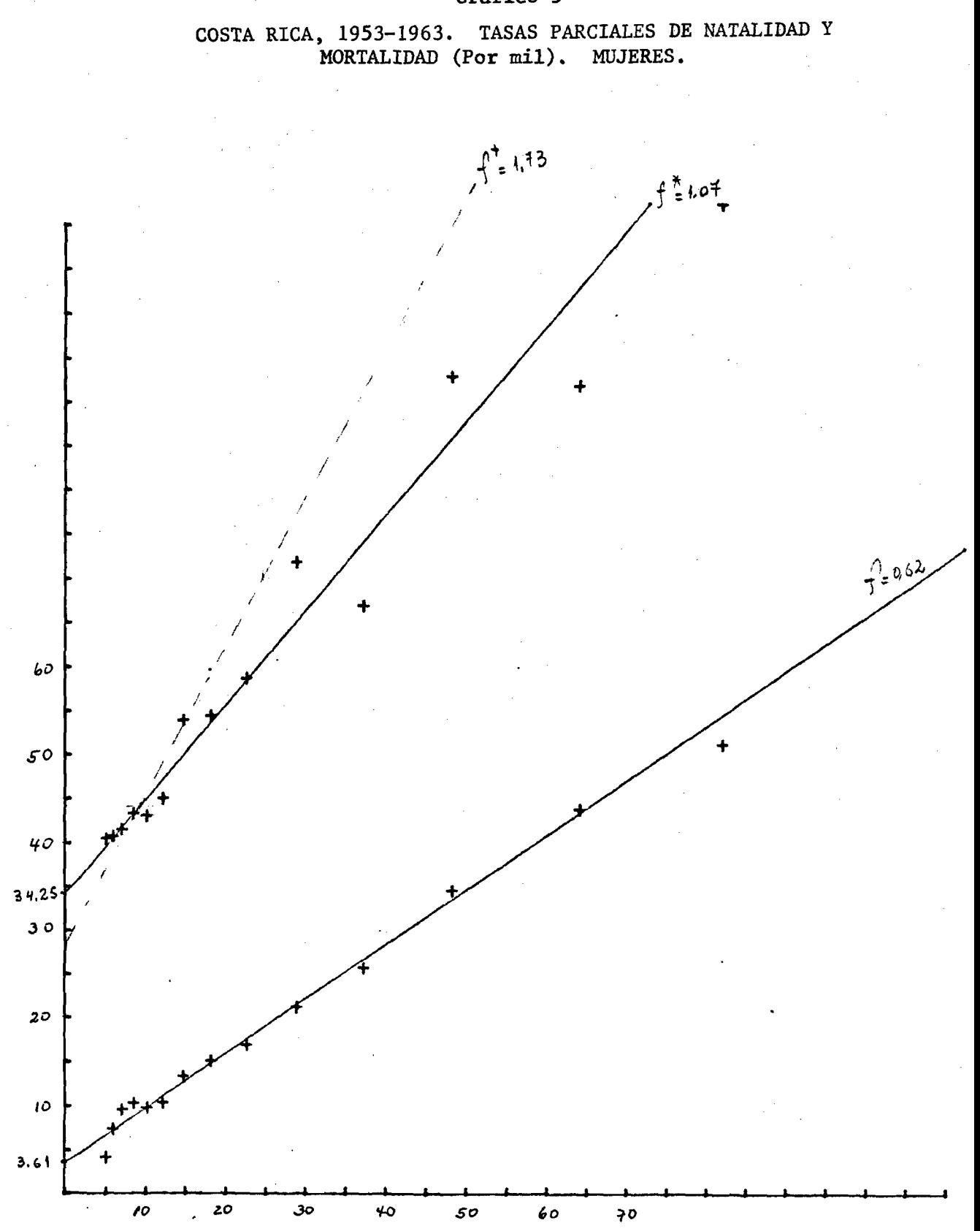

**Gráfico 5**

# APLICACION DEL METODO BRASS II: POBLACION CENSADA, DEFUNCIONES REGISTRADAS Y TASAS PARCIALES DE NATALIDAD Y MORTALIDAD. COSTA RICA, HOMBRES, 1963-1973.

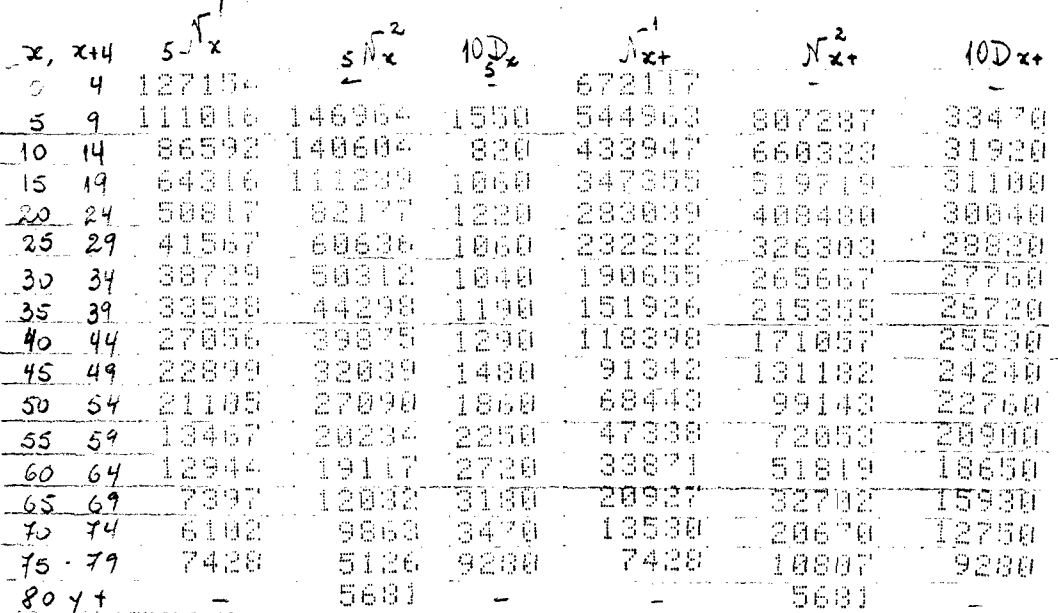

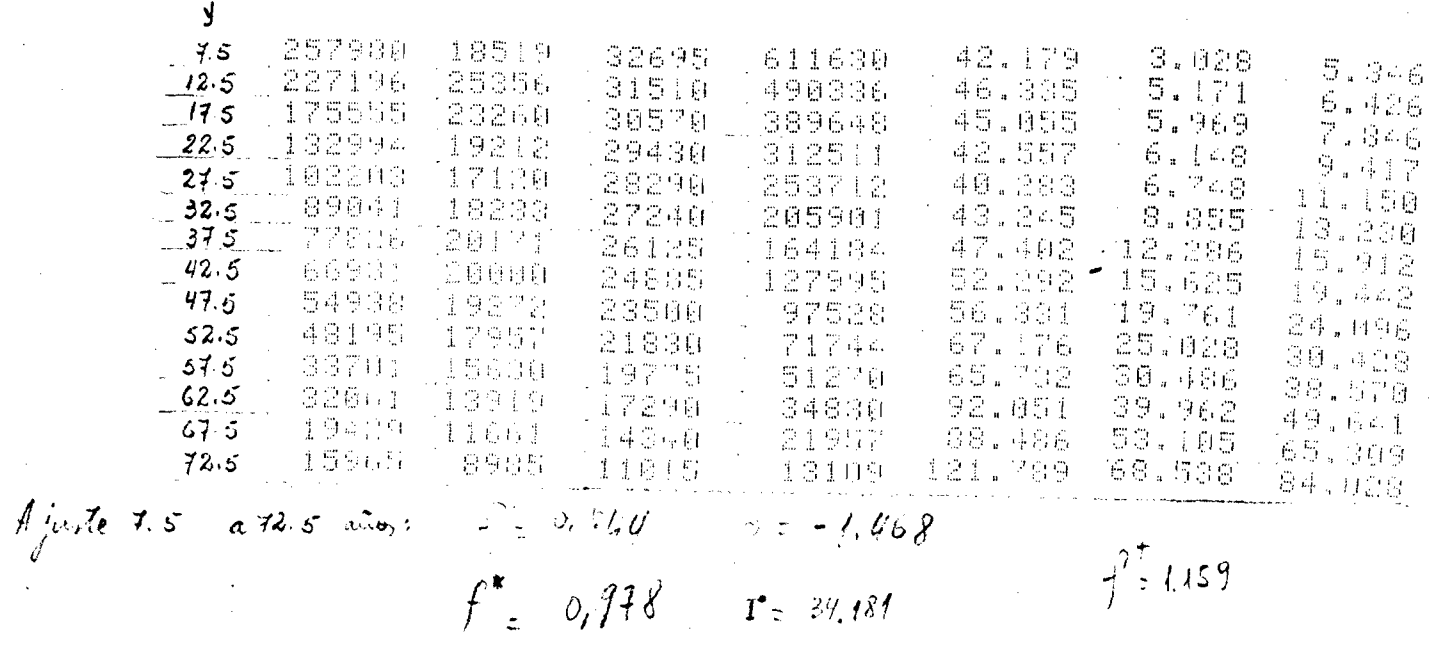

 $7^{7}$  : 1.159

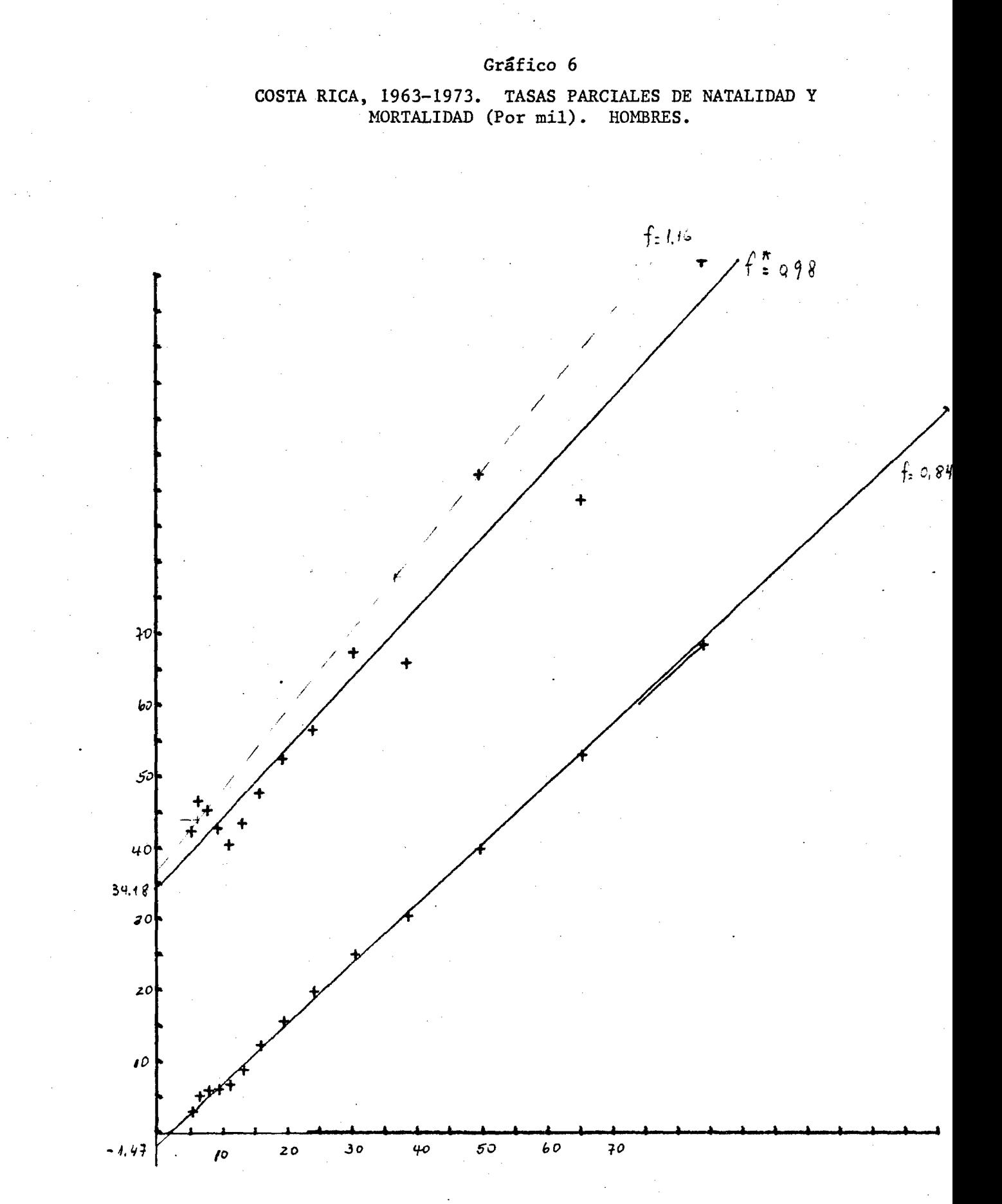

APLICACION DEL METODO BRASS II: POBLACION CENSADA, DEFUNCIONES REGISTRADAS Y TASAS PARCIALES DE NATALIDAD Y MORTALIDAD. COSTA RICA, MUJERES, 1963-1973.

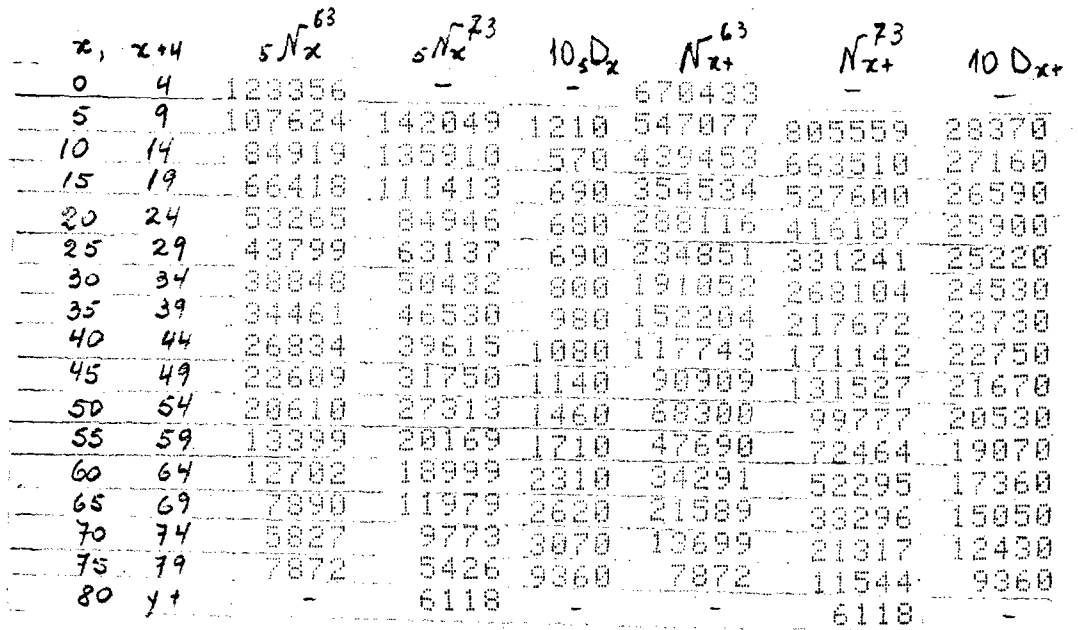

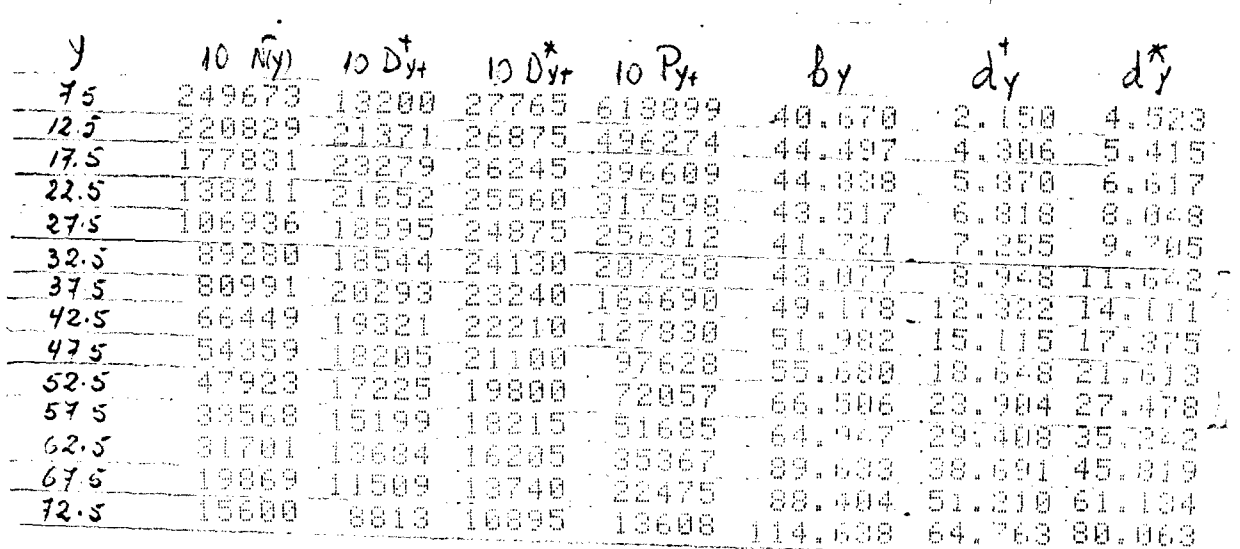

 $f^* = .901$   $f^* = .961$   $f^* = .961$   $f^* = .961$   $f^* = .35.563$ 

 $\label{eq:3.1} \frac{1}{\lambda_{\rm c}}\left(\frac{\dot{Q}}{Q}\right)^{\frac{1}{2}}\frac{1}{\lambda_{\rm c}}\left(\frac{\dot{Q}}{Q}\right)^{\frac{1}{2}}\left(\frac{\dot{Q}}{Q}\right)^{\frac{1}{2}}\left(\frac{\dot{Q}}{Q}\right)^{\frac{1}{2}}\left(\frac{\dot{Q}}{Q}\right)^{\frac{1}{2}}\left(\frac{\dot{Q}}{Q}\right)^{\frac{1}{2}}\left(\frac{\dot{Q}}{Q}\right)^{\frac{1}{2}}\left(\frac{\dot{Q}}{Q}\right)^{\frac{1}{2}}\left(\frac{\dot{Q}}{Q}\right)^{\frac{1}{$ 

 $f^*$  = 0.176

 $\int_{C}$  = 0,659

 $S_2 = 36.553$ 

 $-\frac{t}{2}$  1.067

 $f = 1122$ 

A juste de 75 a 67.5<br>Ajuste de 12.5 a 52.5.

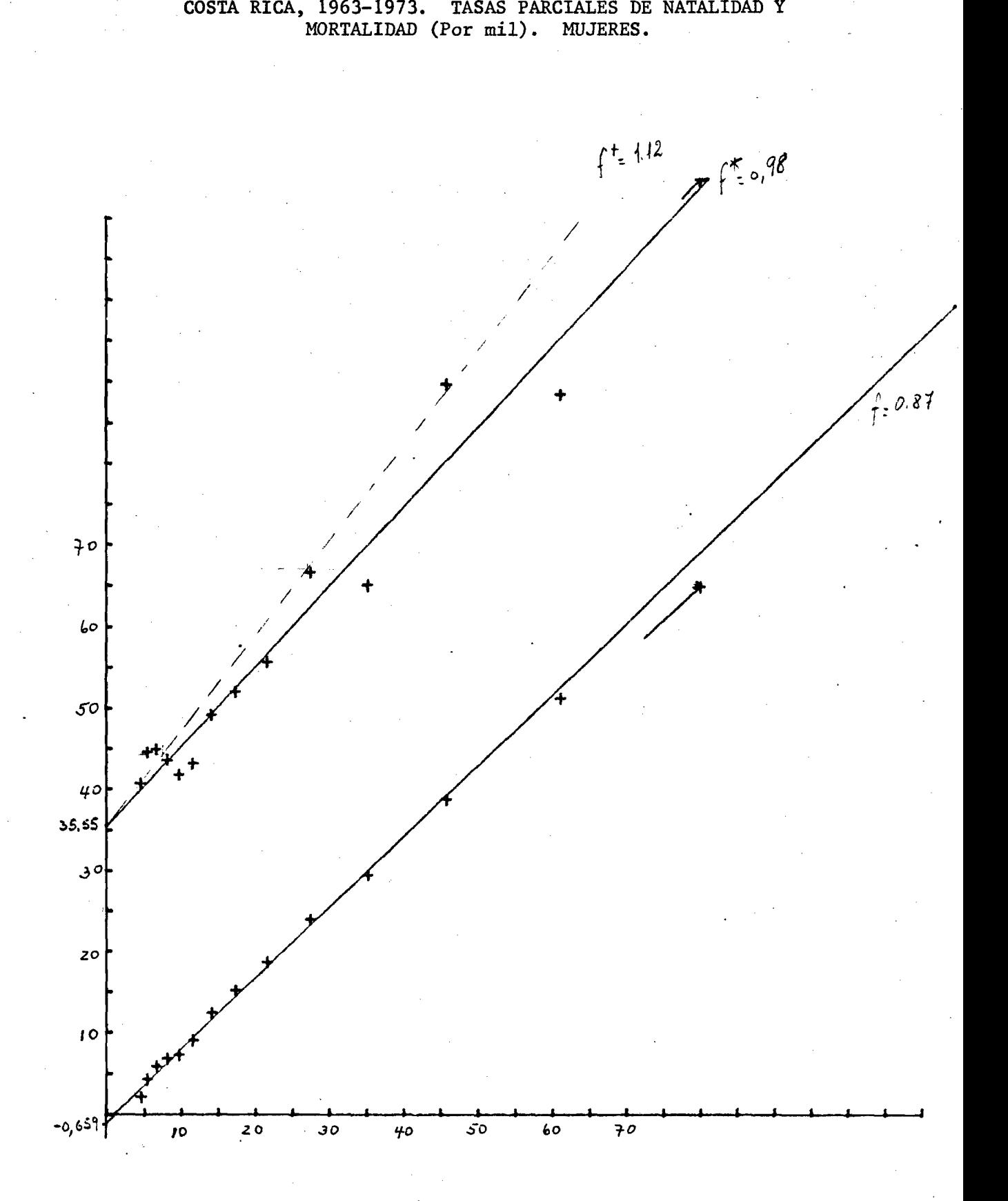

**Gráfico 7**

APLICACION DEL METODO BRASS II: POBLACION CENSADA, DEFUNCIONES REGISTRADAS Y TASAS PARCIALES DE NATALIDAD Y MORTALIDAD. PANAMA, HOMBRES, 1950-1960.

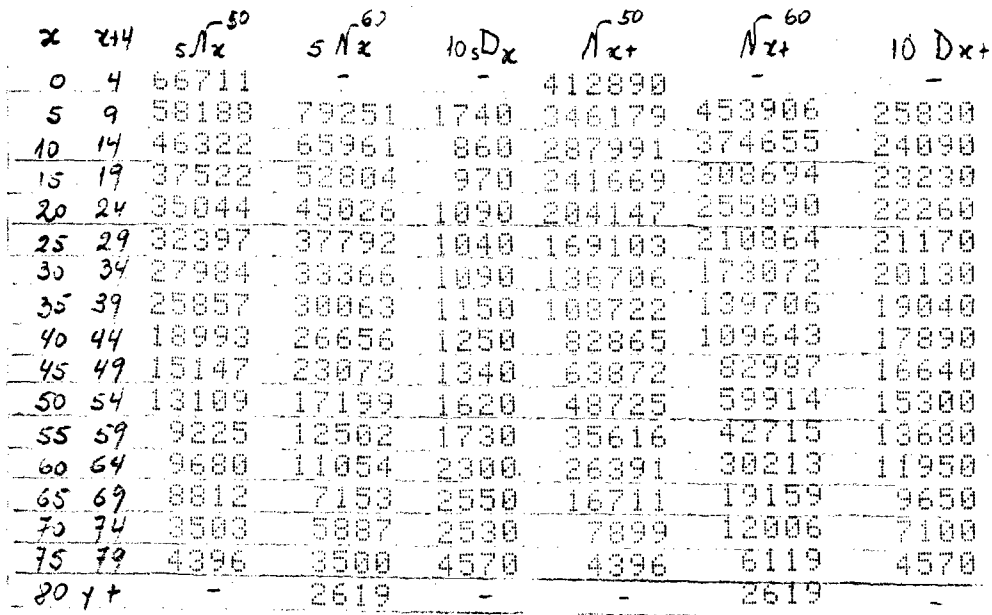

<span id="page-20-0"></span>y  $10^{10} \text{D}_{14}^{\text{T}}$  $\mathcal{N}(1)$  $10R<sub>1</sub>$  $10\ \mathrm{D}$  $b<sub>f</sub>$ dy. dş  $4.5$ 137439 37860 24960 365682 37.584 10.353 6.826 112283 34793 23660  $125$ 303252 11.473 37.026 17.802 90326 31453 22745 35.759  $11.5$ 252600 12,452 9.004 21715 80070 30940  $22.5$ \$10001 38.128 14.733 10.340 70189 20650  $27.5$ 30236 172436 40.704  $17.$ 535 11.975 61350 28230  $32.5$ 19585 139551 43.962 20.229 14.034 55920 26399 18465  $31.6$ 110234 50.728 23.948 16.751 45649 24343 17265  $42.5$ 84841 53.805 28.692 20.350 38228 22954 15970  $47.5$ 63874 59.806 34.527 25.002 36308 19834 14490  $52.5$ 46742 后斗。追ん回 42.434 31.000  $51.5$ 21727 17484 2815 33733 64.407 51.001 37.989 20734 15421 10800 23118 66.704  $62.5$ 89.686 46.716  $67.5$ 15965 12488 8375 13943 114.496 89,563 60.063  $104.352$ 9390 5835  $72.5$ 7936 7605 123.471 76. 706  $A_{ij}$  in 7.5 a 72.5  $1.3\%$  $\frac{1}{2}$  : c, s  $\frac{1}{7}$  $\int$  $20.932$  $26.345$  $4^* + 129$ A juste de 75 a 52.5 :  $5.0.801$  $\hat{1}$  1361  $\hat{F} = 4.008$  $7 - 25229$  $\frac{1}{3}$  1.372

**PANAMA, 1950-1960. TASAS PARCIALES DE NATALIDAD Y MORTALIDAD (Por mil). HOMBRES.**

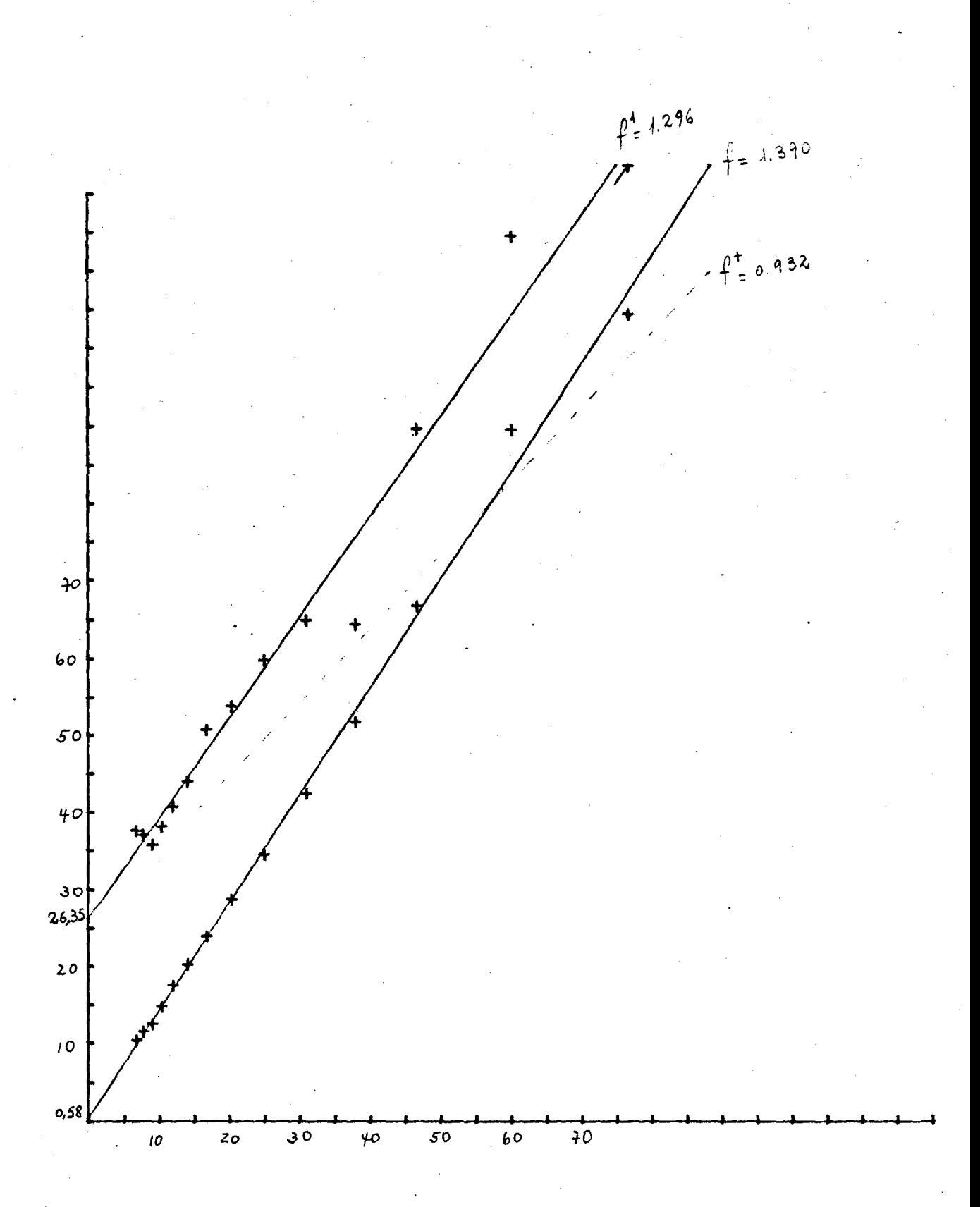

APLICACION DEL METODO BRASS II: POBLACION CENSADA, DEFUNCIONES REGISTRADAS Y TASAS PARCIALES DE NATALIDAD Y MORTALIDAD. PANAMA, MUJERES, 1950-1960.

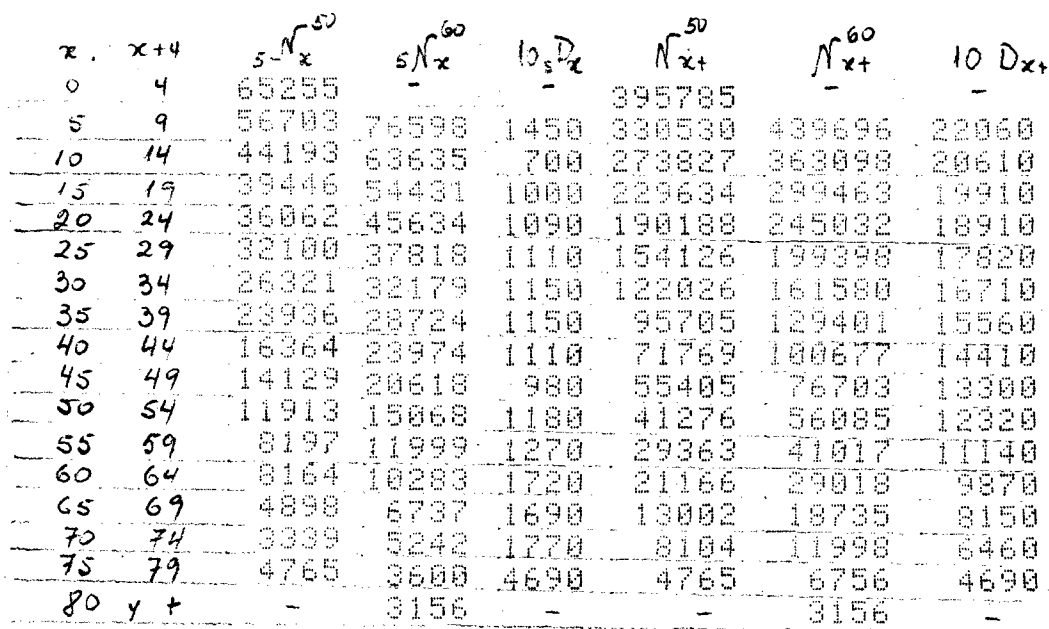

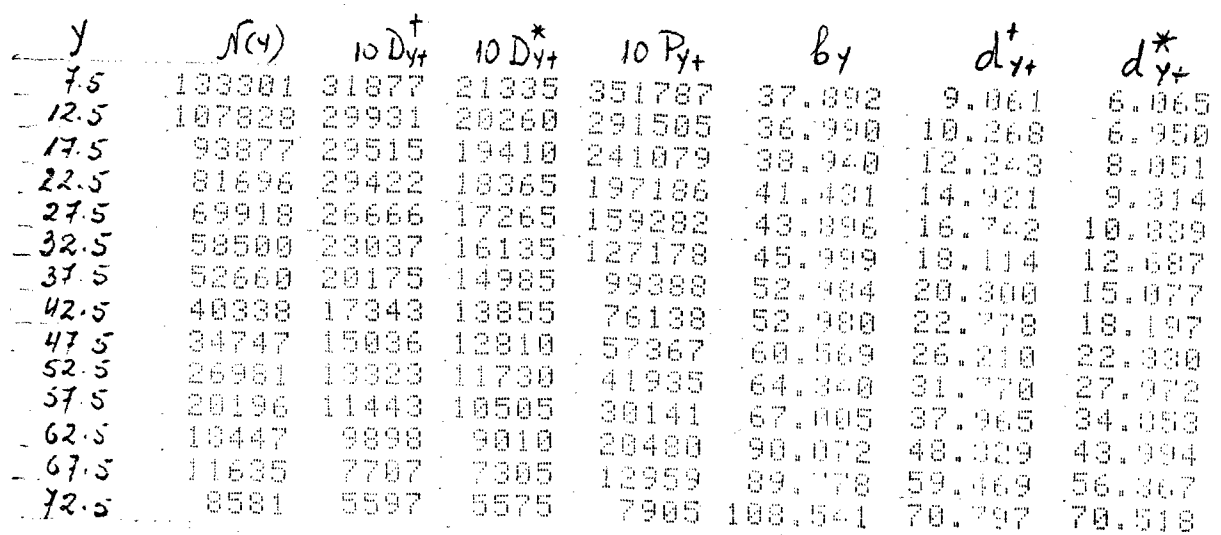

 $\int_{1}^{1}$ 

 $\mathcal{L}^{\mathcal{A}}\subset\mathcal{A}\mathfrak{B}(\mathbb{C})$ 

Again 1950 675:<br>Ajarte de 15 a c2,5:

 $\frac{1}{2}$  0,977  $\frac{1}{2}$   $\frac{1}{2}$   $\frac{1}{2}$   $\frac{1}{2}$   $\frac{1}{2}$   $\frac{1}{2}$ 

 $1222040$ 

 $\vec{r} = 0.969$   $\vec{r} = 4.971$ <br> $\vec{r} = 20.973$ 

 $f = 1397$ 

 $\int_{1}^{4}$  1.237

![](_page_23_Figure_0.jpeg)

# APLICACION DEL METODO BRASS II: POBLACION CENSADA, DEFUNCIONES REGISTRADAS Y TASAS PARCIALES DE NATALIDAD Y MORTALIDAD. PANAMA, HOMBRES, 1960-1970.

![](_page_24_Picture_16.jpeg)

 $f^{\dagger}$  = 1.358

![](_page_25_Figure_0.jpeg)

# APLICACION DEL METODO BRASS II: POBLACION CENSADA, DEFUNCIONES<br>REGISTRADAS Y TASAS PARCIALES DE NATALIDAD Y MORTALIDAD. PANAMA, MUJERES, 1960-1970.

![](_page_26_Picture_13.jpeg)

![](_page_27_Figure_0.jpeg)

APLICACION DEL METODO BRASS II: POBLACION CENSADA, DEFUNCIONES<br>REGISTRADAS Y TASAS PARCIALES DE NATALIDAD Y MORTALIDAD. PARAGUAY, AMBOS SEXOS, 1962-1972.

![](_page_28_Picture_26.jpeg)

![](_page_28_Picture_27.jpeg)

Ajuste de 285 à 625 años:

 $f = 1/82$ <br> $f^* = 1.447$ <br> $f^* = 1.447$ <br> $f^* = 1.248$ 

![](_page_29_Figure_0.jpeg)

**- 29 -**

 $30<sub>1</sub>$ 

APLICACION DEL METODO BRASS II: POBLACION CENSADA, DEFUNCIONES REGISTRADAS Y TASAS PARCIALES DE NATALIDAD Y MORTALIDAD. PERU, HOMBRES, 1962-1972.

![](_page_30_Picture_36.jpeg)

 $\tilde{\gamma}_i \star_{\gamma}$ a -

![](_page_30_Picture_37.jpeg)

 $\mu$  to be a tape for the  $0 = 2.754$ 

 $Y = 30.559$ 

- 
- $f' = 110$

 $f^* = 1.318$ 

![](_page_31_Figure_0.jpeg)

APLICACION DEL METODO BRASS II: POBLACION CENSADA, DEFUNCIONES REGISTRADAS Y TASAS PARCIALES DE NATALIDAD Y MORTALIDAD.<br>PERU, MUJERES, 1962-1972.

![](_page_32_Picture_12.jpeg)

![](_page_32_Picture_13.jpeg)

![](_page_33_Figure_0.jpeg)

PERU, 1962-1972. TASAS PARCIALES DE NATALIDAD Y<br>MORTALIDAD Por mil). MUJERES.

Gráfico 14

![](_page_34_Picture_0.jpeg)

And States

 $\mathcal{O}(\frac{1}{2})$ 

 $\epsilon_{\rm c}$